**Glyphs In Photoshop Cs6 Download**

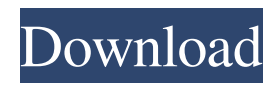

# **Glyphs In Photoshop Cs6 Download Torrent (Activation Code) [Mac/Win]**

The number of features available to users of Photoshop is impressive. Up until now, you've learned how to use the basic tools in Photoshop. In the following sections, I look at other features that you can use to edit your images. Photoshop's interface is an absolute marvel. It's organized and often overwhelming to new users, and it only gets more confusing the more you learn. Take your time, and stick to the basics, and you can master the system. Troubleshooting and repair Photoshop can detect and fix common problems with images. However, you may need to fix your own images if you encounter problems that can't be detected or if you see odd results from using the basic tools. A number of programs may open the same document that you opened in Photoshop, including a recent version of Photoshop, older versions of Photoshop, and Paint. To open an image in Photoshop from another program, follow these steps: 1. Open the image in Photoshop. You may be prompted to save the image. 2. Choose File⇒Open. Alternatively, you can choose File⇒Open. 3. Navigate to and select the image from your hard drive. Select the image using the keyboard shortcut Ctrl+A. 4. Click to select the image or use a selection tool (such as the Magnetic Lasso) to select the image. 5. Double-click to open or drag to open the image in the Photoshop window. This step opens the image in Photoshop. Fixing problems with an image If you see odd display, color flaws, or other problems with an image, you can fix them yourself, although it may not be a pleasant experience. To fix common problems with an image, follow these steps: 1. Open the image in Photoshop. 2. Choose Edit⇒Adjustments⇒Curves. The Curves dialog box opens with a dialog box set at the center of your display. 3. Adjust the red, green, and blue sliders in the Curves dialog box to fix color problems. As you adjust the RGB sliders, the image color changes to display problems. 4. Press Esc to close the Curves dialog box. You also can select several areas and click an area to invert colors, increase the red or blue saturation, and decrease

#### **Glyphs In Photoshop Cs6 Download PC/Windows**

If you don't already have Photoshop or just want to use an alternative, here are the most popular photography alternatives to Photoshop and some of their best features. See the best online photo editing programs for beginners Pixlr-o-matic Pixlr-o-matic is free software that allows you to create and edit web or mobile images. You can add text and resize, rotate, and flip your pictures. It is perfect for photographers who don't want to spend a lot of money to get the quality they need, but they do want to edit their photos quickly. It works on Windows, Mac, and Linux computers. Pixlr-o-matic has a drag-and-drop interface that makes it easy to quickly make changes to your images. Another advantage is that Pixlr-o-matic doesn't require you to install any plug-ins and other extensions, which means your Mac can run it without any problems. If you want to access your images quickly while editing them, Pixlr-o-matic is a great alternative. Photomatix Pro Photomatix Pro is a free program for Adobe Photoshop users. The program can create and edit images, remove or enhance certain effects (such as a red-eye effect), and add special effects to your images. Photomatix Pro has some of the best tools to remove unwanted elements from your images, including retouching tools. The program comes with 20 presets with different styles. If you want to create new presets, you can use a built-in library. The program has an easy-to-use interface with different tools that make editing your images fun. You can save projects in your computer for later or share them online. With a large community, you can also share ideas and ask questions to other users. This can be especially helpful if you're stuck. A big downside is the lack of a well-organized help center, which makes it challenging to find the exact features you want. However, you can still use it if you have basic Photoshop skills or can pick up the basics fairly easily. Krita Krita is an open-source, desktop graphics program that allows you to create digital photo editing projects. You can make vector graphic designs and even create textures, which are r 05a79cecff

# **Glyphs In Photoshop Cs6 Download Crack + (LifeTime) Activation Code**

There are several ways to use this tool. Click on an area in your image to select it. Then, hold down the Alt key and click on an area in the background. Several shortcut keys are available for quick access to the basic tools. The "c" key is used to undo an action, "u" to erase it, and "x" to exit to the main document window. The tools are: "P" to make selections "S" to zoom in and out "U" to undo "I" to invert the selection "B" to blur the image "D" to desaturate the image "X" to exit the brush tool "C" to clone the image "V" to paste it somewhere "T" to transition it "Y" to apply a blur "F" to fill the selection "K" to make a selection from any color "G" to make a selection from a light area to a dark area "J" to make a selection from a dark area to a light area "L" to make a selection from a dark to a light area "G" to make a selection from any gray to any other gray "Z" to make a selection from any black to any other black "S" to make a selection from any white to any other white "V" to make a selection from any transparent to any other transparent "K" to make a selection from any opacity to any other opacity "U" to make a selection from any brightness to any other brightness "B" to make a selection from any darkness to any other darkness "X" to make a selection from any transparent to any other transparent Each brush has a unique shape and behaves differently. For example, the Normal brush has a standard shape, but the Round brush has a round shape. Click on the brush to access the settings. You can set the following parameters, including brush size, opacity, size of the background image to which it will be applied, and angle of the brush. Choose a brush by clicking on it in the brush list. Make it smaller by dragging the slider bar along the left

### **What's New In?**

#ifndef \_LMC3877\_H #define \_LMC3877\_H /\* \* include/driver/i2c/lmc\_i2c.h \* Applied Science Inc. netXen network driver \* This is the bus access information of the LMC3877 chip. \* XXX: need some documentation \*/ /\* Number of byte addressable I/O ports \*/ #define LMC\_IO\_EXTENT 8 /\* Registers in the LMC\_PKT\_STATUS area \*/ #define LMC\_PROCESS\_START 0x10 #define LMC\_PROCESS\_ERROR 0x11 #define LMC\_PROTOCOL\_ERR\_STAT 0x12 #define LMC\_RUNT\_PKT\_STAT 0x13 #define LMC\_UNSOL\_PKT\_STAT 0x14 #define LMC\_CRC\_ERROR\_STAT 0x15 #define LMC\_RI\_ERROR\_STAT 0x16 #define LMC\_FRAMING\_ERROR\_STAT 0x17 #define LMC\_OVERSIZE\_PKT\_STAT 0x18 #define LMC\_CHECK\_STATUS 0x19 #define LMC\_WIDE\_RES\_ERR\_STAT 0x1A #define LMC\_BROKEN\_PACKET\_STAT 0x1B #define LMC\_PULLUP\_DISABLE 0x1E #define LMC\_INT\_STATUS 0x1F /\* Interrupts to be passed to the chip \*/ #define LMC\_IRQ\_ERROR 0x10 #define LMC\_IRQ\_NEW\_PROTOCOL 0x11 #define LMC\_IRQ\_CRC 0x12 #define LMC\_IRQ\_RX 0x13 #define LMC\_IRQ\_RXOVERRUN 0x14 #define LMC\_IRQ\_TX 0x15 #define LMC\_IRQ\_TXDERROR 0x16 #define L

# **System Requirements For Glyphs In Photoshop Cs6 Download:**

Multiplayer + (Windows 7 or higher/8, Mac OS X, Android 4.4 or higher) Graphics: + DirectX 9 + OpenGL 3 + DirectX 11 Misc: + NVIDIA 3D Vision + AMD PowerXpress NVIDIA 3D Vision, AMD PowerXpress, Multi-Monitor Dual (Fiji) or Quad SLI Supported Audio: + HDMI HDMI, Headphones,

[https://prayersonline.org/wp-content/uploads/2022/07/doodle\\_shape\\_photoshop\\_free\\_download.pdf](https://prayersonline.org/wp-content/uploads/2022/07/doodle_shape_photoshop_free_download.pdf) <https://mashxingon.com/kelvin-pimonts-photoshop-brushes/> <http://moonreaderman.com/adobe-photoshop-8-crack-download-again/> <http://cyclades.in/en/?p=79291> <https://savosh.com/40813-2/> <http://yogaapaia.it/archives/26833> <https://vedakavi.com/downloads-40-free-photoshop-brushes-for-ui-design-ui-graphics/> <https://www.amphenolalden.com/system/files/webform/photoshop-cs6-software-free-download-for-windows-7-32-bit.pdf> <http://www.vidriositalia.cl/?p=27407> <https://matzenab.se/wp-content/uploads/2022/07/benwayn.pdf> <https://emprendex.udeclass.com/blog/index.php?entryid=2152> <http://barrillos.org/2022/07/01/how-to-download-photoshop-cs6-version/> <https://hamrokhotang.com/advert/eyebrows-eyelash-brush-set-full-set/> <https://fuzelab.ee/wp-content/uploads/2022/07/peadmari.pdf> <http://iptvpascher.com/?p=24629> <http://www.midax.it/registrazione-utenti/> <https://connectingner.com/2022/07/01/how-to-fix-adobe-photoshop-error-22002/> <http://balancin.click/?p=7137> <http://www.cxyroad.com/wp-content/uploads/2022/07/carylook.pdf> <https://dev.izyflex.com/advert/adobe-photoshop-7-by-e1-sales/>